## **Customer Checklist Retirement Reforms**

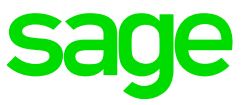

## **TAKE NOTE:**

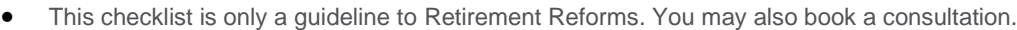

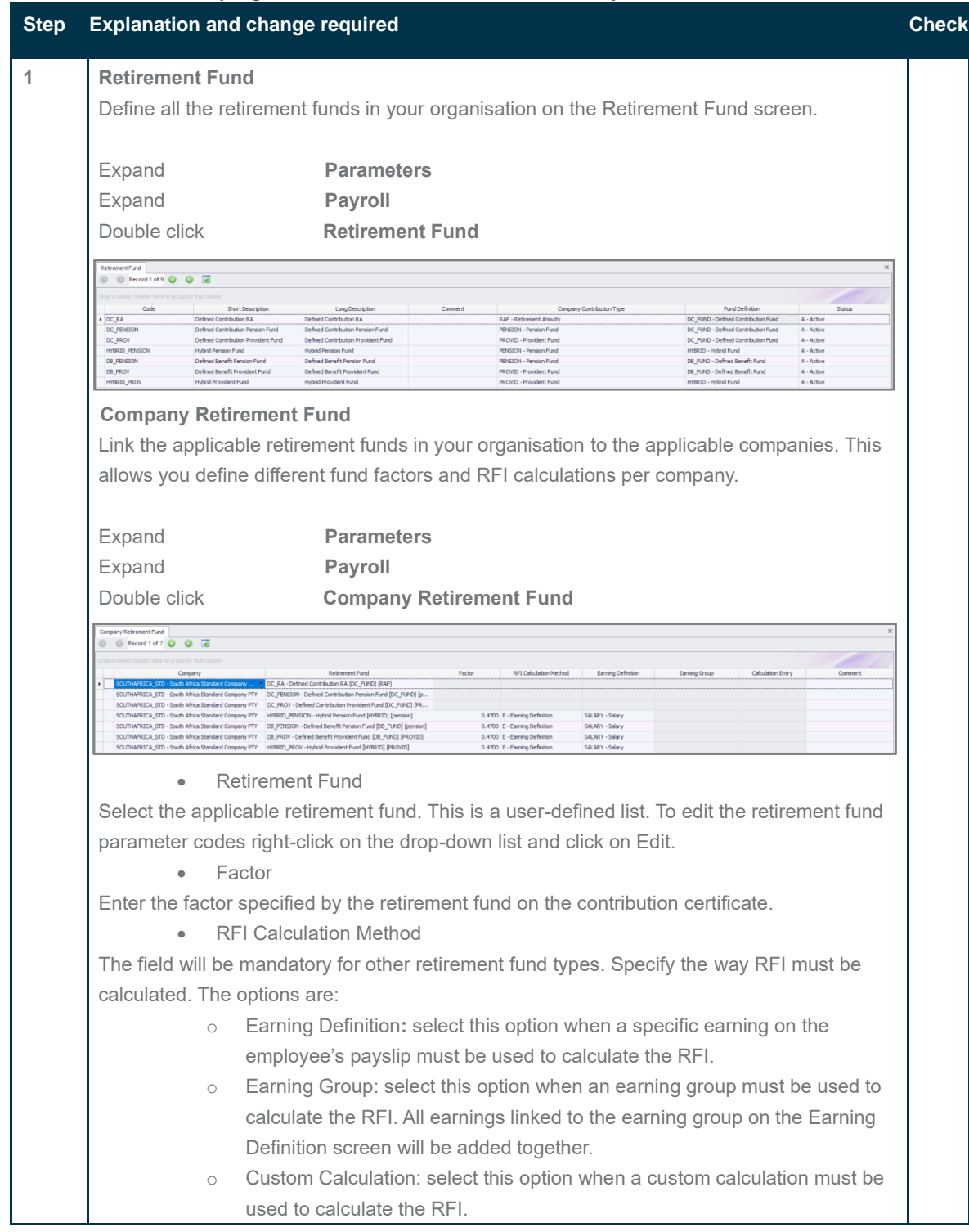

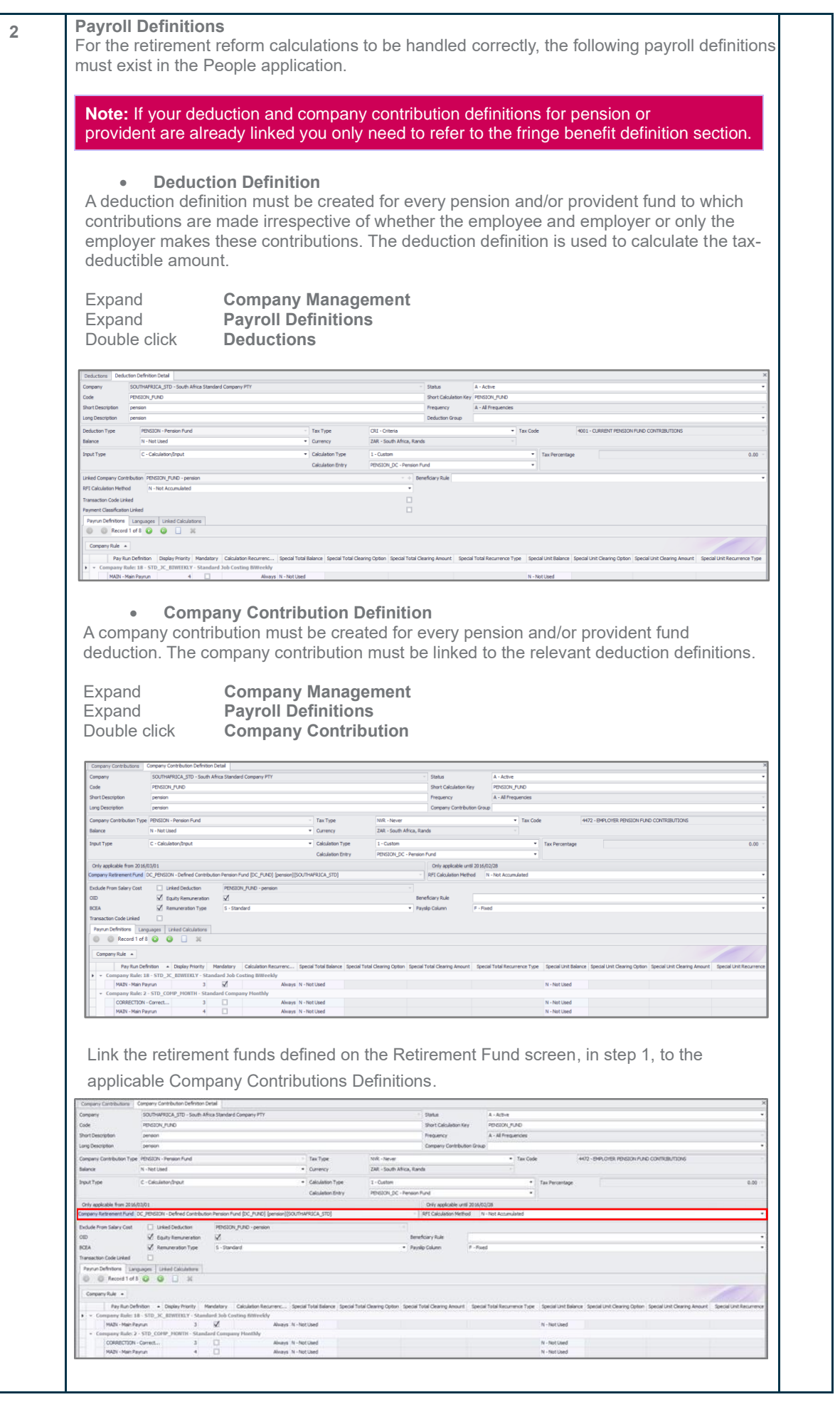

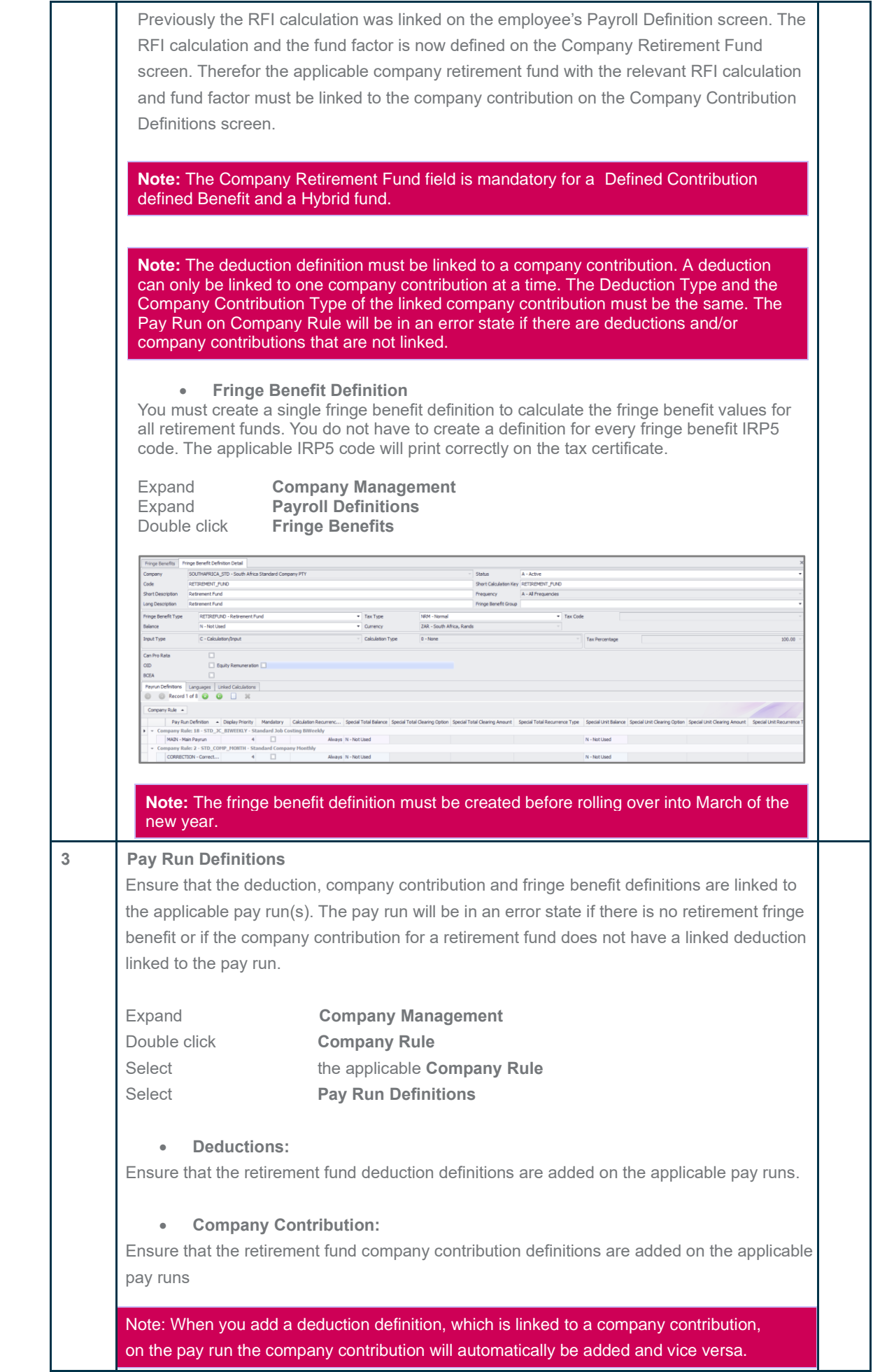

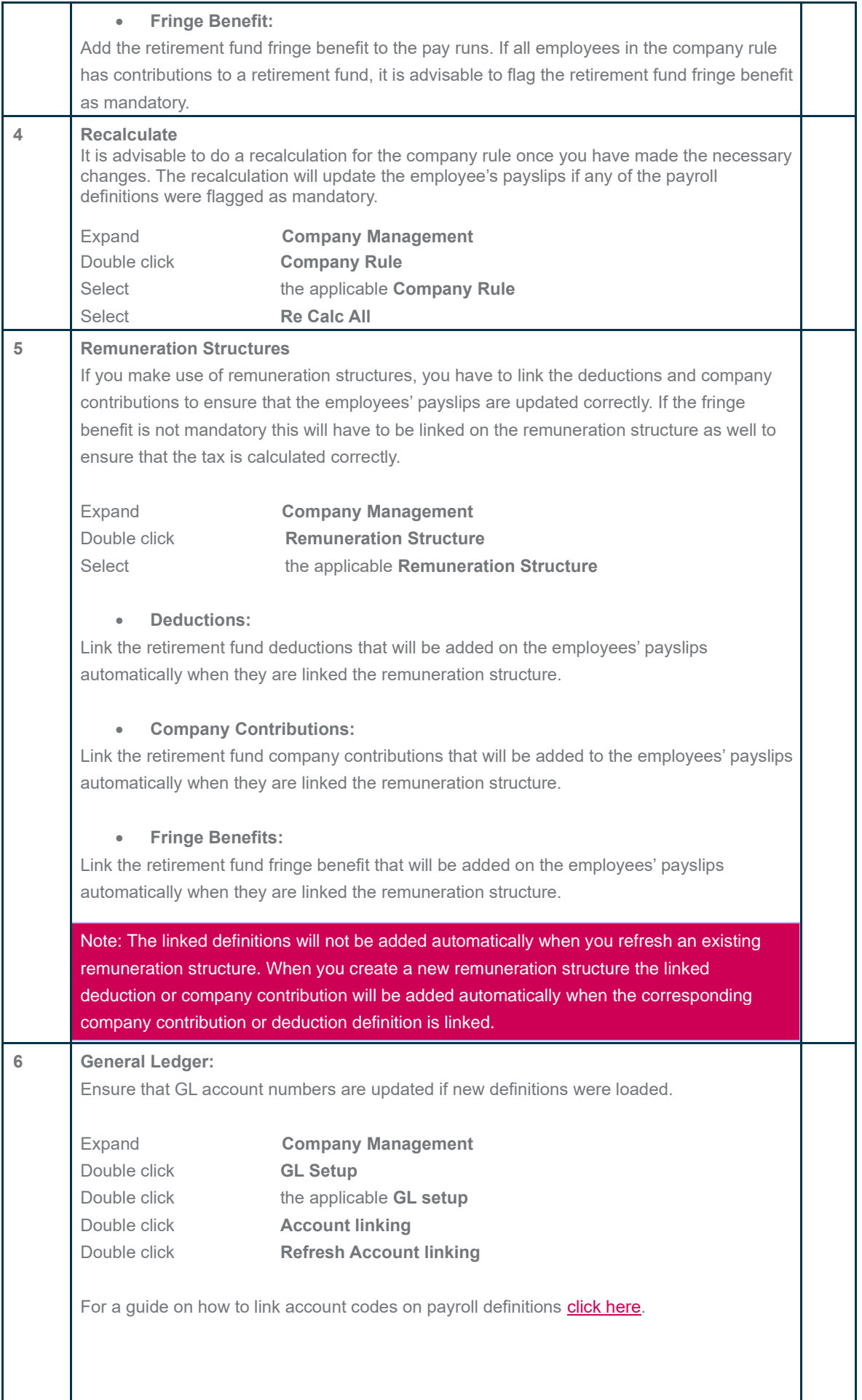

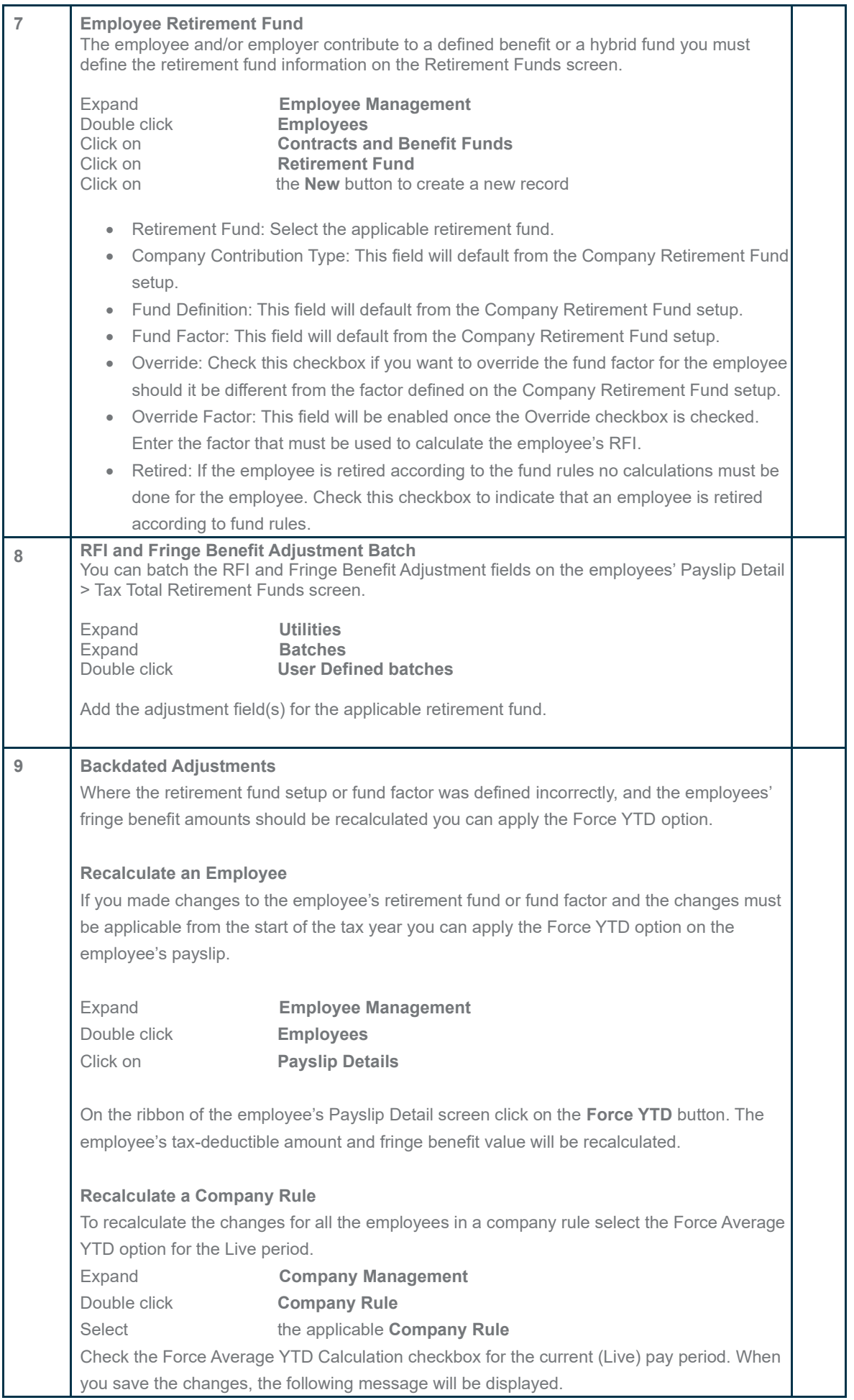

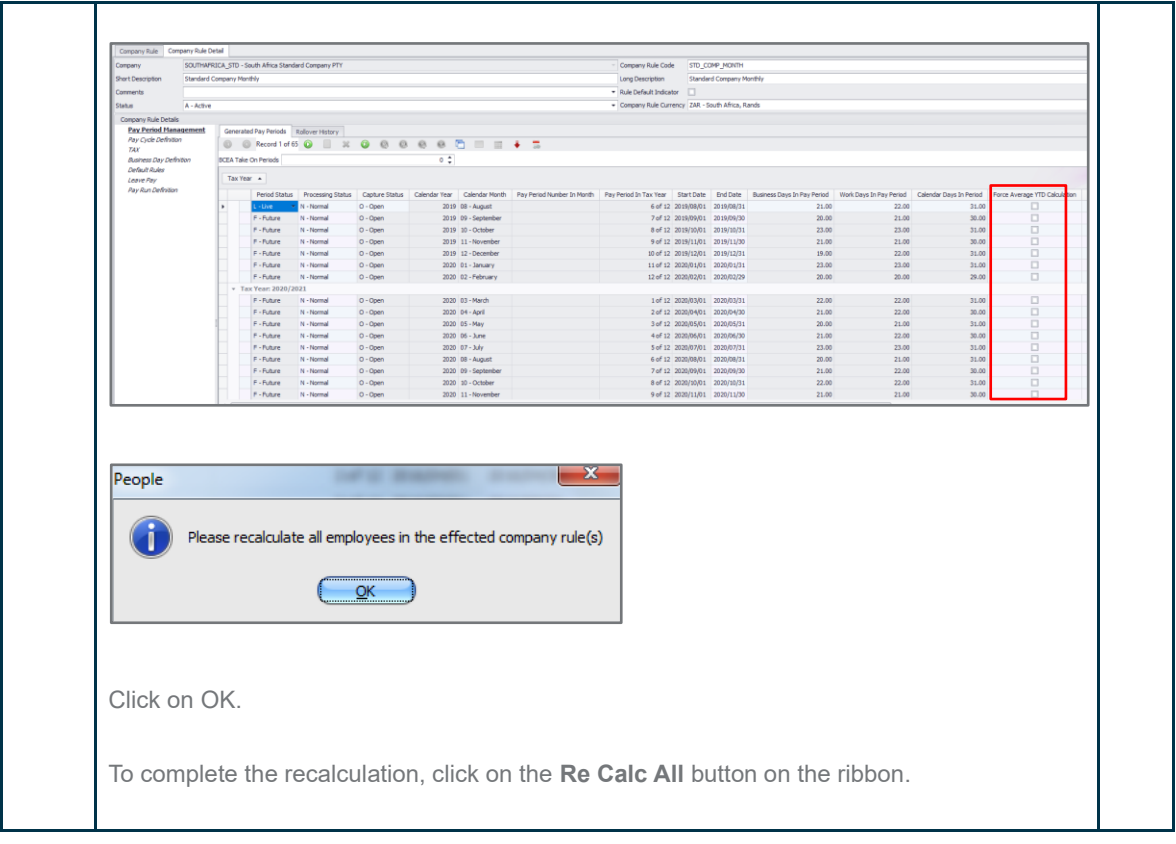